## Install microsoft office 2010 windows xp

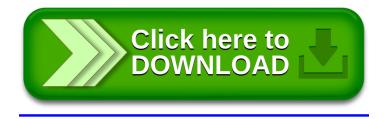